## Cheatography

### ne (nice editor) Keyboard Shortcuts by Priyal kumar (pryl) via cheatography.com/66402/cs/16573/

| Marinatian O         |       |                                                              | Neutinetia                           |                                    |                                                        | Description              | <b>.</b> | - d-                                                                   |
|----------------------|-------|--------------------------------------------------------------|--------------------------------------|------------------------------------|--------------------------------------------------------|--------------------------|----------|------------------------------------------------------------------------|
| Navigation Co        | mmand | S                                                            | Navigation Co                        | mmands (o                          | cont)                                                  | Document (               | comma    | nas                                                                    |
| MoveLeft [n]         | ML    | moves the cursor to left n times.                            | MoveBOS                              | BOS                                | moves the cursor<br>to the lowest line<br>in the view. | Quit                     | Q        | exits. If any documents<br>are modified, you'll be<br>asked to confirm |
| MoveRight<br>[n]     | MR    | moves the cursor to right n times.                           | MoveEOF                              | EOF                                | moves the character to the                             | Exit                     | Х        | save all the modified documents, then exit.                            |
| LineUp [n]           | LU    | moves the cursor up n times.                                 |                                      |                                    | end of the document.                                   | NewDoc                   | Ν        | create a new unnamed                                                   |
| LineDown             | LD    | moves the cursor down n times.                               | MoveSOF                              | SOF                                | moves the                                              | Clear                    | CL       | document<br>destroy the content of                                     |
| GotoLine<br>[line]   | GL    | moves the cursor to the respective line.                     |                                      |                                    | character to the start of the file.                    |                          |          | current document, undo<br>buffer, current document                     |
| GotoColumn<br>[col]  | GC    | moves the cursor to<br>the respective<br>column in the line. | MoveEOW                              | EOW                                | moves the cursor<br>one character<br>past the end of   | CloseDoc                 | CD       | become unnamed<br>close the current<br>document                        |
| GotoMark             | GM    | moves the cursor to the current mark.                        | MoveIncUp                            | MIU                                | the word.<br>moves the cursor                          | NextDoc                  | ND       | bring the next document<br>from the document list                      |
| PrevPage<br>[n]      | PP    | moves the cursor n pages bakward.                            |                                      |                                    | to the start of the document incrementally.            | PrevDoc                  | PD       | bring the previous<br>document from the                                |
| NextPage<br>[n]      | NP    | moves the cursor n pages forward.                            | Moveln-<br>cDown                     | MID                                | moves the cursor<br>to the end of the<br>document      | SelectDoc                | SD       | document list<br>display opened                                        |
| PageUp [n]           | PUP   | pageups n times.                                             |                                      |                                    |                                                        |                          |          | document list                                                          |
| PageDown<br>[n]      | PDN   | pagedowns n times.                                           | AdjustView                           | AV                                 | incrementally.<br>shifts the text                      | Opening an               | d Savir  | ng commands                                                            |
| PrevWord             | PW    | W moves the cursor to                                        | Adjust from                          | AV                                 | visible in terminal                                    | Command                  | Abbv     | r. Description                                                         |
|                      |       | the first letter of the word n times.                        | ToggleSEOF                           | TSEOF                              | horz. or vert.<br>moves the cursor                     | Open <i>[file]</i>       | 0        | loads the file in the<br>current document                              |
| NextWord<br>[n]      | NW    | moves the character to the next word n                       | 1099100201                           | 10201                              | to the start of the document.                          | OpenNew<br><i>[file]</i> | ON       | loads the file in a new document                                       |
| MayaFOI              | FOI   | times.                                                       | ToggleSEOL                           | TSEOL                              | moves the cursor to thte start of the                  | Save                     | S        | save the current document                                              |
| MoveEOL              | EOL   | moves the character<br>to the end of the<br>current line.    | Misc                                 |                                    | current line.                                          | SaveAs<br><i>[file]</i>  | SA       | save the current document using the                                    |
| MoveSOL              | SOL   | moves the cursor to the start of the line.                   | Where are the                        | menus?                             |                                                        | SaveAll                  | SL       | specified string saves all the                                         |
| MoveTOS TOS moves th |       | moves the cursor to                                          | Press Esc tw                         | Press Esc twice to bring the menu. |                                                        |                          |          | modified documents                                                     |
|                      |       | the top of the screen.                                       | Where to type all of these commands? |                                    |                                                        |                          |          |                                                                        |

To type any command, press ^K to bring the commandBar

#### Only video about ne on Youtube

Video: http://youtu.be/8xKhpdfe8II

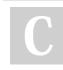

By Priyal kumar (pryl) cheatography.com/pryl/ priyal-kumar.blogspot.com/ Published 26th August, 2018. Last updated 27th August, 2018. Page 1 of 3. Sponsored by Readable.com Measure your website readability! https://readable.com

# Cheatography

## ne (nice editor) Keyboard Shortcuts by Priyal kumar (pryl) via cheatography.com/66402/cs/16573/

| Delete Commands         |     |                                                                                                    |  |  |
|-------------------------|-----|----------------------------------------------------------------------------------------------------|--|--|
| DeleteChar<br>[n]       | DC  | deletes n characters to the right.                                                                      |  |  |
| DeletePre-<br>vWord [n] | DFW | deletes text from the<br>current position to the<br>first character of the<br>previous word n<br>times. |  |  |
| DeleteNext<br>Word [n]  | DNW | deletes text from the<br>current position to the<br>next word n times.                                  |  |  |
| Backspace<br>[n]        | BS  | deletes n characters to the left.                                                                       |  |  |
| DeleteLine<br>[n]       | DL  | deletes n lines, puts<br>the last deleted line<br>in the buffer.                                        |  |  |
| DeleteEOL               | DE  | deletes all characters<br>from current cursor to<br>the end of the line.                                |  |  |

| Formatting Commands  |    |                                                                            |  |  |
|----------------------|----|----------------------------------------------------------------------------|--|--|
| Center [n]           | CE | centers n lines from the cursor position.                                  |  |  |
| Paragraph<br>[n]     | PA | reformats n<br>paragraphs from the<br>cursor position.                     |  |  |
| ToUpper<br>[n]       | TU | shifts to upper letters<br>from cursor position to<br>the end of the word. |  |  |
| ToLower<br>[n]       | TL | shifts to lower letters<br>from cursor position to<br>the end of the word. |  |  |
| Capitalize<br>[n]    | CA | shifts the first letter to<br>upper and other letters<br>to lower case.    |  |  |
| RightM-<br>argin [n] | RM | sets the right margin                                                      |  |  |
| WordWrap             | WW | sets the wordwrap flag                                                     |  |  |
| AutoIndent           | AI | sets the autoindent flag.                                                  |  |  |

### Link

| LIIKS                                                                                        |  |  |  |  |  |
|----------------------------------------------------------------------------------------------|--|--|--|--|--|
| Official site: http://ne.di.unimi.it                                                         |  |  |  |  |  |
| PDF documentation: http://ne.di.un-                                                          |  |  |  |  |  |
| imi.it/ne.pdf                                                                                |  |  |  |  |  |
| HTML documentation: http://ne.di.un-<br>imi.it/docs/index.html                               |  |  |  |  |  |
| ne in Ubuntu packages: https://packages.u                                                    |  |  |  |  |  |
| buntu.com/search?keywords=ne                                                                 |  |  |  |  |  |
| ne in homebrew: https://github.com/Homeb<br>rew/homebrew-core/blob/master/Formul-<br>a/ne.rb |  |  |  |  |  |
|                                                                                              |  |  |  |  |  |
| Clipping commands                                                                            |  |  |  |  |  |
| Mark [0 1] M set the mark at current                                                         |  |  |  |  |  |
|                                                                                              |  |  |  |  |  |

|                   |    | position, cancels the previous mark     |
|-------------------|----|-----------------------------------------|
| MarkVert<br>[0 1] | MV | same as Mark but for verticla selection |
| Copy [n]          | С  | copies the content of the block         |
| Cut [n]           | CU | deletes the block being copied          |
| Paste [n]         | Ρ  | paste the marked content                |
| PasteVert<br>[n]  | PV | vertically paste the content            |
| Erase             | E  | delete the content in the block         |

| Searching                    |    |                                       |
|------------------------------|----|---------------------------------------|
| Find [pattern]               | F  | searches the given pattern            |
| FindRegExp<br>[pattern]      | FX | searches the given regexp pattern     |
| Replace<br>[string]          | R  | search and replace                    |
| Replac-<br>eOnce<br>[string] | RA | search and replace the first instance |
| ReplaceAll<br>[string]       | RA | search and replace all the instances  |

#### Searching (cont)

| Searching (cor                | iii) |                                                                    |
|-------------------------------|------|--------------------------------------------------------------------|
| RepeatLast<br>[times]         | RL   | repeats the last find<br>or replace operation                      |
| MatchB-<br>racket             | MB   | moves the cursor to<br>the other paired<br>bracket                 |
| AutoMatch-<br>Bracket         | AMB  | highlights the paired brackets                                     |
| SearchBack<br>[0 1]           | SB   | search and replace<br>operations<br>performed<br>backwards on true |
| CaseSearch<br>[0 1]           | CS   | sets the case sensit-<br>ivity flag                                |
| AutoCo-<br>mplete<br>[prefix] | AC   | shows and inserts matching words                                   |

| Macros       |     |                      |
|--------------|-----|----------------------|
| Record [0 1] | REC | records macro        |
| Play [times] | PL  | plays macro          |
| Macro        | MA  | executes the file    |
| [filename]   |     | name as a macro      |
| OpenMacro    | OM  | loads the given file |
| [filename]   |     | as current macro     |
| SaveMacro    | SM  | save the current     |
| [filename]   |     | macro in a file      |
| Unload-      | UM  | frees the macro      |
| Macro        |     | cache list           |

| Undo     |    |                     |
|----------|----|---------------------|
| Undo [n] | U  | undoes              |
| Redo [n] | RE | redoes              |
| DoUndo   | DU | disable/enable undo |
| [0 1]    |    | system              |

By Priyal kumar (pryl) cheatography.com/pryl/ priyal-kumar.blogspot.com/ Published 26th August, 2018. Last updated 27th August, 2018. Page 2 of 3.

Sponsored by Readable.com Measure your website readability! https://readable.com

## Cheatography

## ne (nice editor) Keyboard Shortcuts by Priyal kumar (pryl) via cheatography.com/66402/cs/16573/

| Support Commands |     |                                       |  |  |
|------------------|-----|---------------------------------------|--|--|
| Help<br>[name]   | Η   | displays help about the command name. |  |  |
| Refresh          | REF | resfreshes the display.               |  |  |
| Suspend          | SU  | suspends ne.                          |  |  |
| Escape           | ESC | toggle the menus on/off.              |  |  |

#### More info

ne is posix compatible, have GPLv3 license. Developed in 1993.

Linux Voice has rated ne as the third best editor for Linux.

ne has a cygwin version too.

ne tands for nice editor

#### This is how ne looks like

a. the first setter 3.1.1. Gryrrait (1) 2009-2009 Schedulings of Generalization Vigna Chyrrait (1) 2009-2009 Schedulings of Generalization Vigna Mais property is compositively for our redistribution it subdyte mainly be found in the setter of the setter of the setter of the setter of the setter results within the setter of the setter of the setter of the setter devices, while setter of the setter of the setter of the setter of the setter mainly of the setter of the setter of the setter of the setter of the Main setter of the setter of the setter of the setter of the setter of the Main setter of the setter of the setter of the setter of the setter of the Main setter of the setter of the setter of the setter of the setter of the Main setter of the setter of the setter of the setter of the setter of the Main setter of the setter of the setter of the setter of the setter of the Main setter of the setter of the setter of the setter of the main setter of the setter of the setter of the setter of the setter of the main setter of the setter of the setter of the setter of the setter of the main setter of the setter of the setter of the setter of the setter of the main setter of the setter of the setter of the setter of the setter of the main setter of the setter of the setter of the setter of the setter of the setter of the setter of the setter of the setter of the setter of the setter of the setter of the setter of the setter of the setter of the new main setter of the setter of the setter of t

ne stands for nice editor.

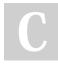

By **Priyal kumar** (pryl) cheatography.com/pryl/ priyal-kumar.blogspot.com/

Published 26th August, 2018. Last updated 27th August, 2018. Page 3 of 3. Sponsored by Readable.com Measure your website readability! https://readable.com